# DATA COMMUNICATOIN NETWORKING

**Instructor:** Ouldooz Baghban Karimi

#### **Course Book & Slides:**

Computer Networking, A Top-Down Approach By: Kurose, Ross

# Course Overview

#### **Basics of Computer Networks**

- **Internet & Protocol Stack**
- **-** Application Layer
- **-** Transport Layer
- Network Layer
- **-** Data Link Layer

#### **Advanced Topics**

- Case Studies of Computer Networks
- Internet Applications
- Network Management
- Network Security

# IP Addressing

 **IP address** 32 bit identifier • Host Router **Interface** Connection between host or router and physical link Routers: multiple interfaces Hosts: 1-2 interfaces **IP address for each interface** 223.1.1.1 223.1.1.2 223.1.1.3 223.1.1.4 223.1.2.9 223.1 223.1.2.1 223.1.3.1 223.1.3.2 223.1.3.27 223.1.1.1 = 11011111 00000001 00000001 00000001 223 1 1 1

# Subnets

#### **IP address**

- High order bits: Subnet
- Low order bits: Host

#### **Subnet**

- Device interfaces with same subnet part of the IP address
- Can physically reach each other without intervening router

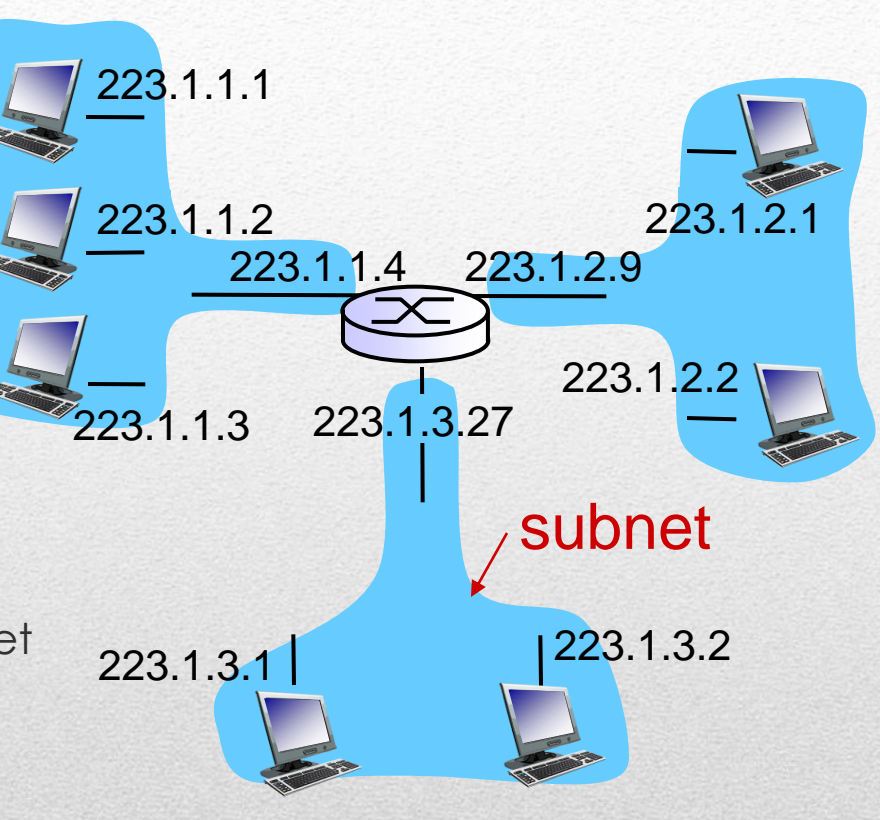

*network consisting of 3 subnets*

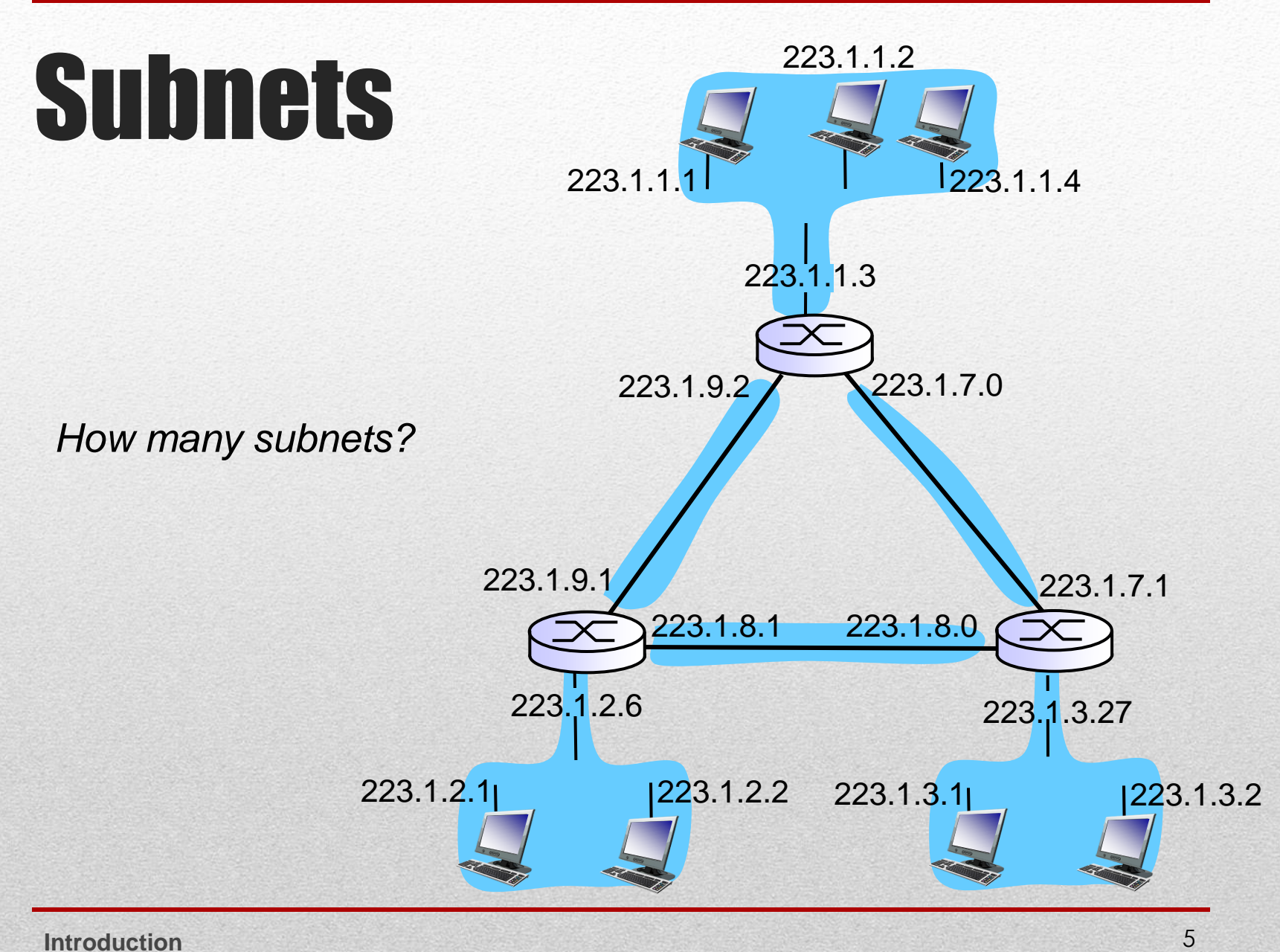

# IP Addressing CIDR

#### **Classless Inter Domain Routing**

- Subnet portion of arbitrary length
- $-a.b.c.d/x$ 
	- X subnet portion of the address

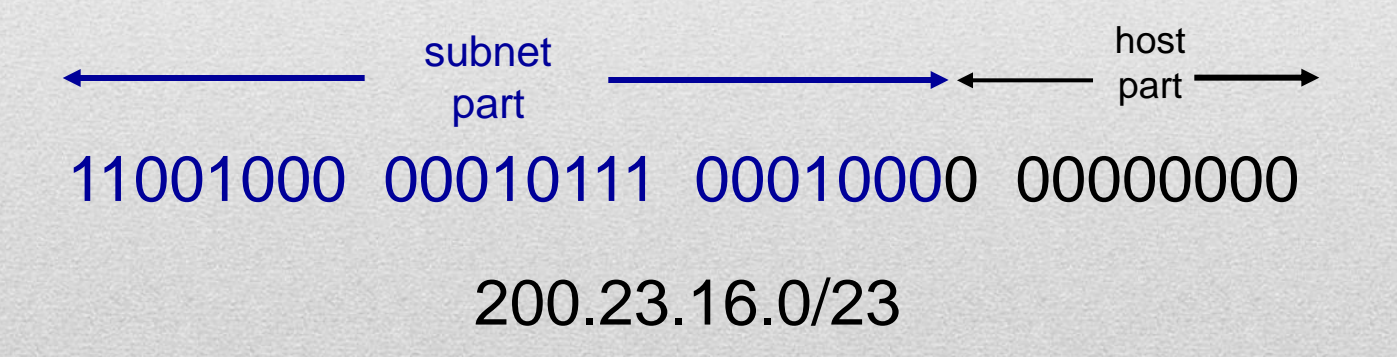

# Getting an IP Address

#### **Hard-coded**

- **Windows:** control-panel  $\rightarrow$  network  $\rightarrow$  configuration  $\rightarrow$  $tcp/p \rightarrow$  properties
- **UNIX:** /etc/rc.config

#### **DHCP: Dynamic Host Configuration Protocol**

- Dynamically get address from the server
- Plug and play

### DHCP

**Goal:** Allow host to dynamically obtain its IP address from network server when it joins network

- Can renew its lease on address in use
- Allows reuse of addresses (only hold address while connected/"on")
- Support for mobile users who want to join network (more shortly)

#### **DHCP overview**

- Host broadcasts "DHCP discover" message [optional]
- DHCP server responds with "DHCP offer" message [optional]
- Host requests IP address: "DHCP request" message
- **DHCP server sends address: "DHCP ACK" message**

### DHCP

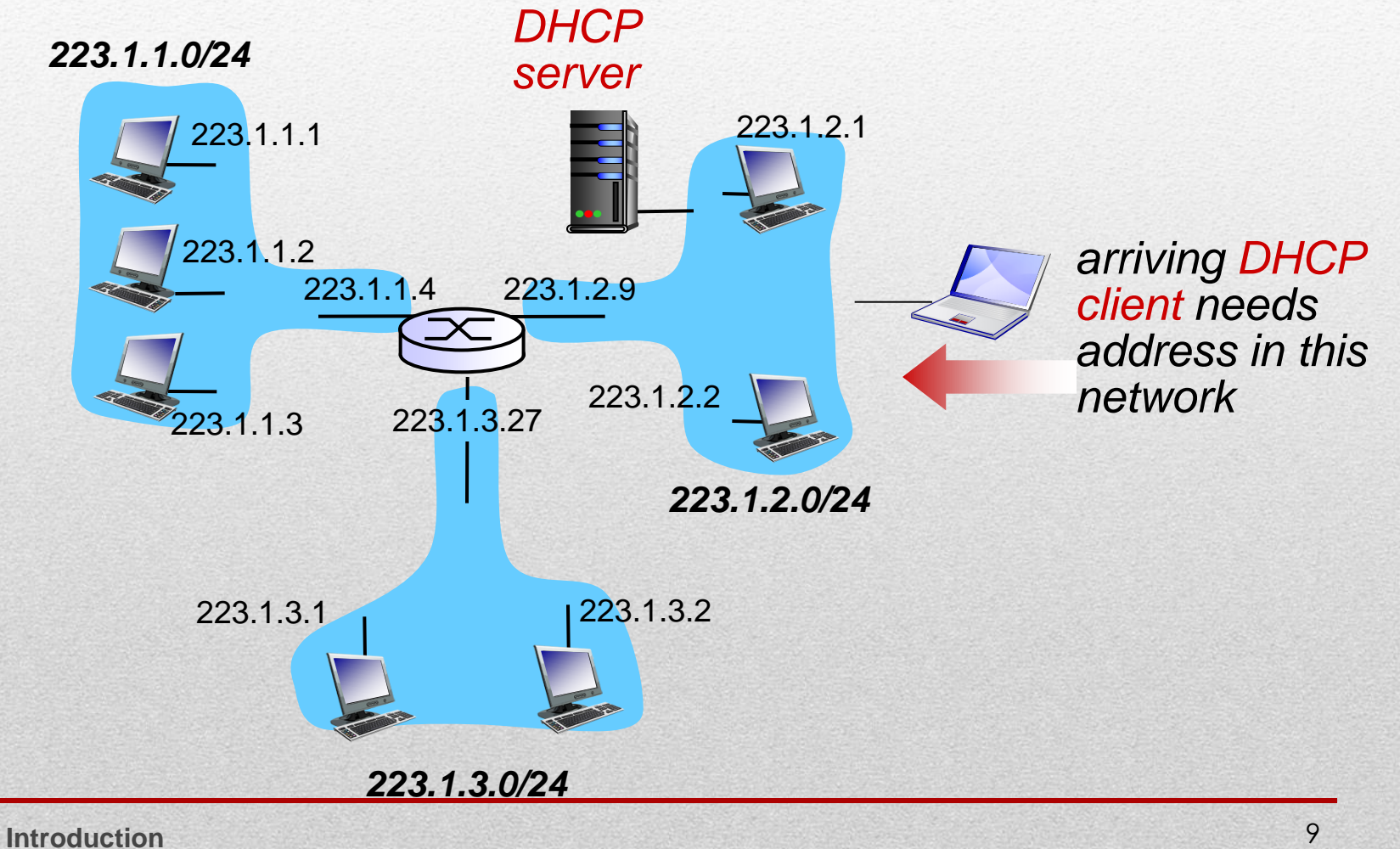

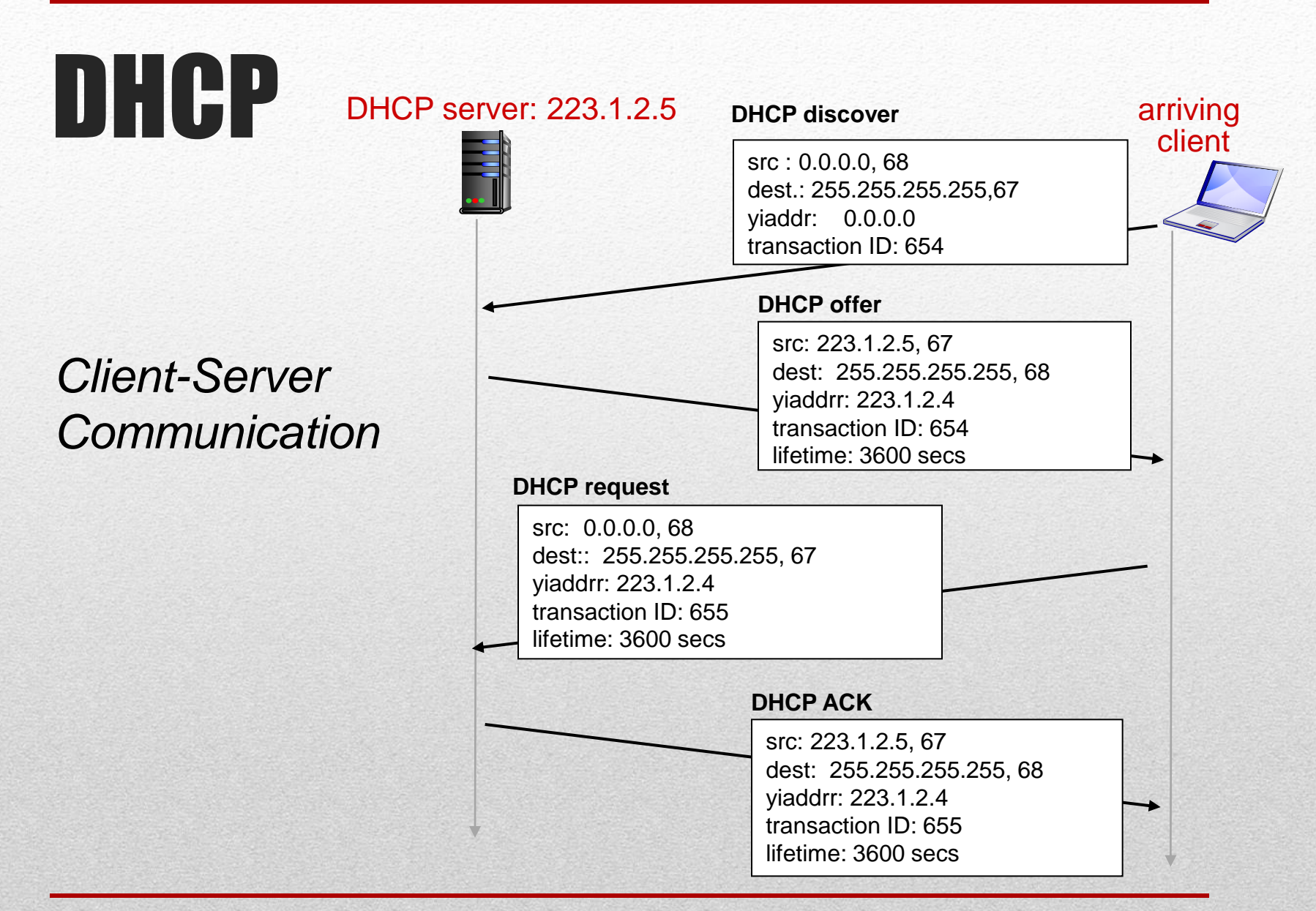

### DHCP

#### **More than IP addresses**

- **Address of first-hop router for client**
- Name and IP address of DNS server
- **Network mask** 
	- **Indicating network vs. host portion of** address

#### **Example**

- Connecting laptop needs its IP address, address of first-hop router, address of DNS server: use DHCP
- **DHCP request encapsulated in UDP,** encapsulated in IP, encapsulated in 802.1 **Ethernet**
- **Ethernet frame broadcast (dest:** FFFFFFFFFFFF) on LAN, received at router running DHCP server
- **Ethernet demuxed to IP demuxed, UDP** demuxed to DHCP

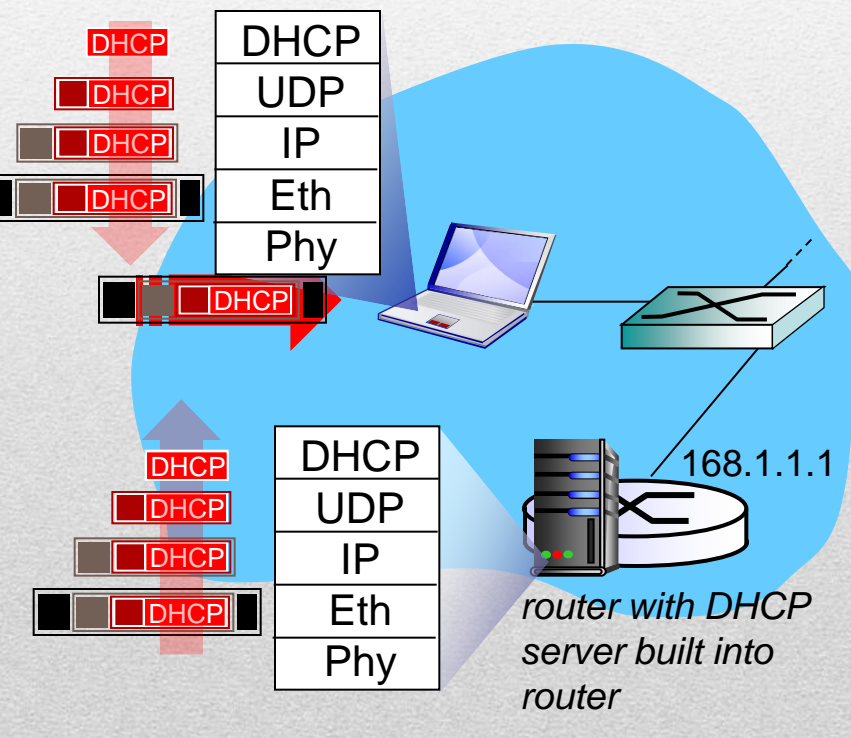

### IP Addresses

#### **How does network get subnet part of the IP address?**

- Gets allocated portion of its provider ISP's address
	- Network Security

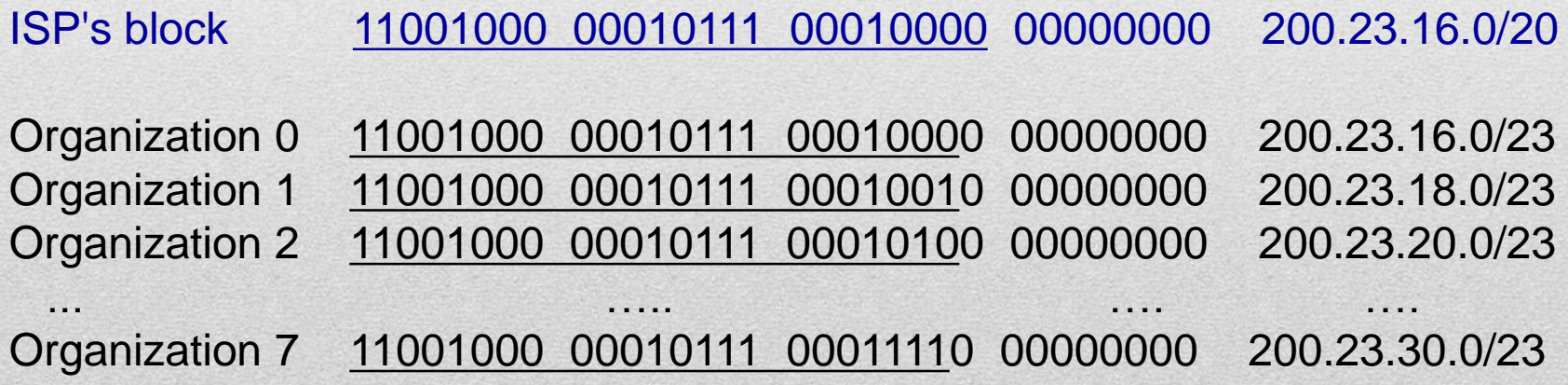

### Hierarchical Addressing: Route Aggregation

*Hierarchical addressing allows efficient advertisement of routing information*

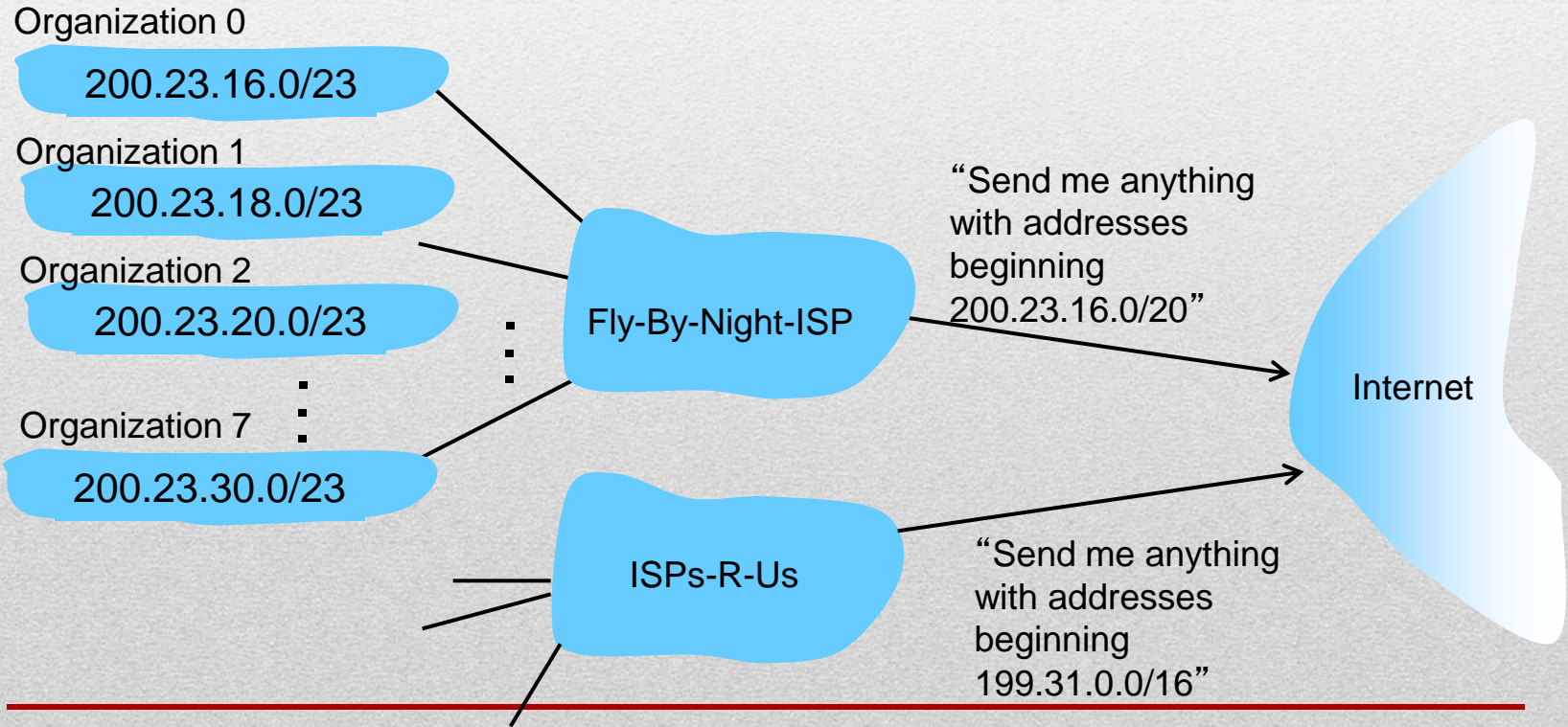

# Hierarchical Addressing

*ISPs-R-Us has a more specific route to Organization 1*

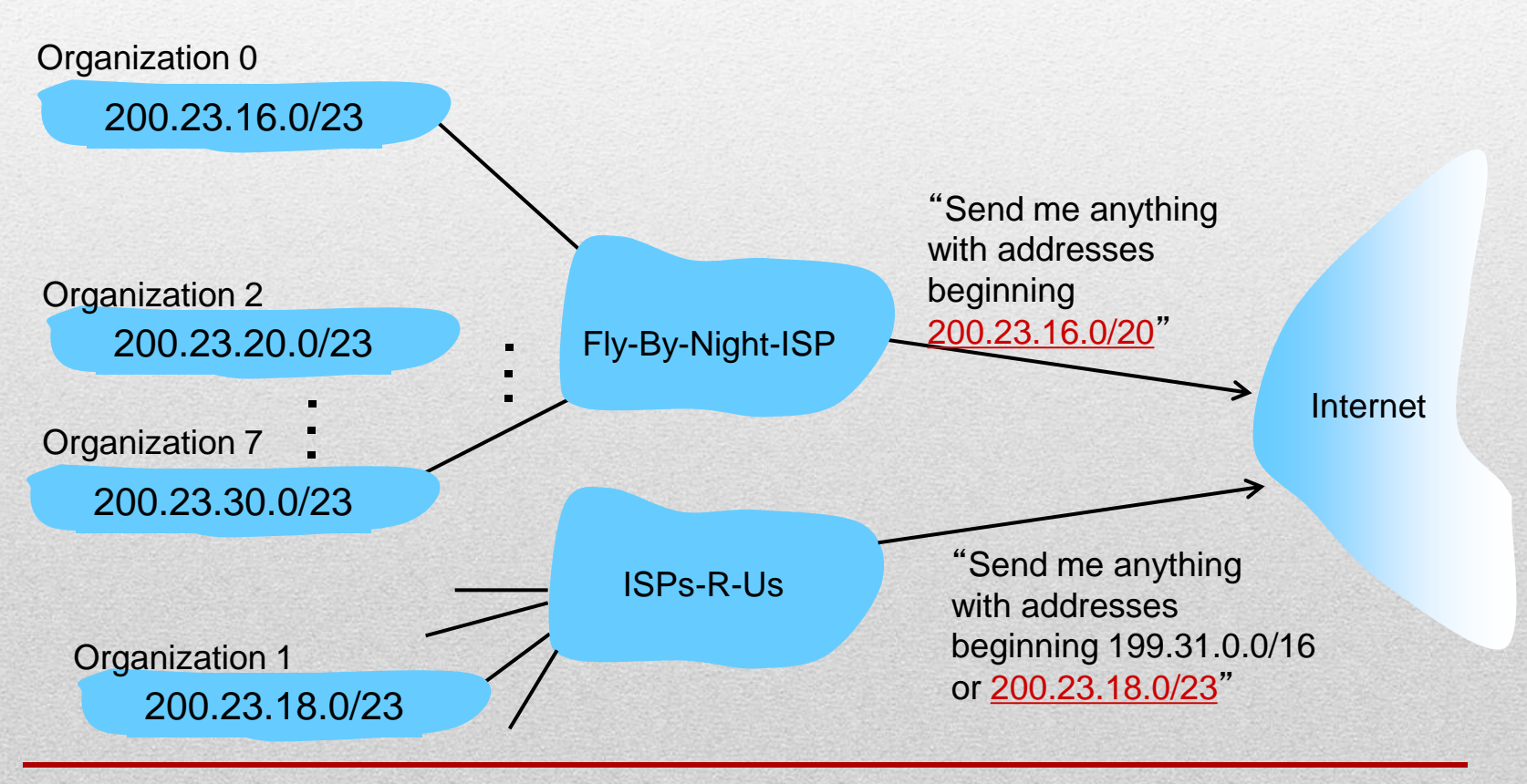

# IP Addressing

- **How does an ISP get block of addresses?**
	- ICANN: Internet Corporation for Assigned Names and Numbers
		- <http://www.icann.org>
		- Allocates addresses
		- **Manages DNS**
		- Assigns domain names, resolves disputes

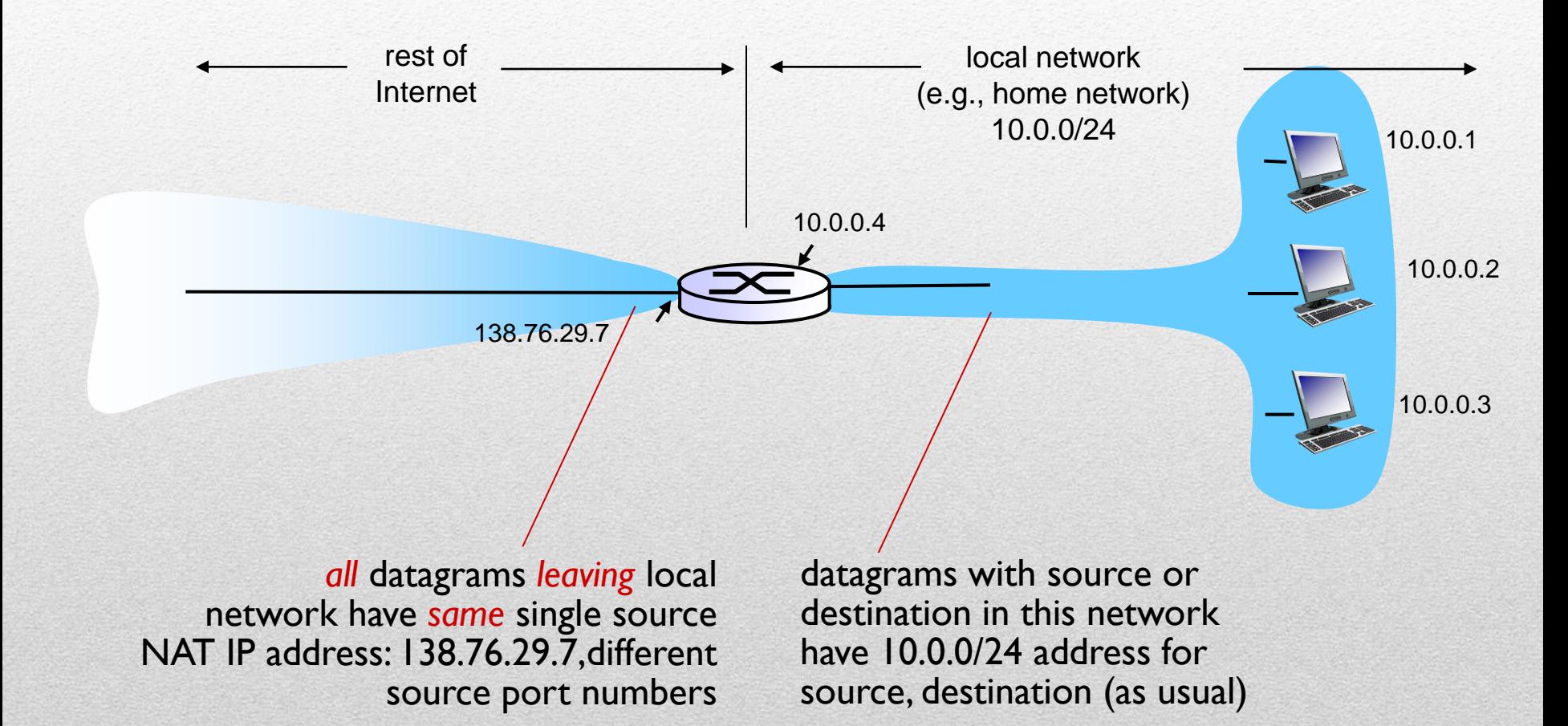

- **Local network uses just one IP address as far as outside world is concerned**
	- Range of addresses not needed from ISP
		- **Ust one IP address for all devices**
	- Can change addresses of devices in local network without notifying outside world
	- Can change ISP without changing addresses of devices in local network
	- Devices inside local net not explicitly addressable, visible by outside world
		- **A** security plus

#### **- NAT Router Implementation**

- Outgoing datagrams
	- Replace (source IP address, port #) of every outgoing datagram to (NAT IP address, new port #) remote clients/servers will respond using (NAT IP address, new port #) as destination address
- NAT Table
	- Remember every every (source IP address, port #) to (NAT IP address, new port #) translation pair
- **Incoming Datagrams** 
	- Replace (NAT IP address, new port #) in destination fields of every incoming datagram with corresponding (source IP address, port #) stored in NAT table

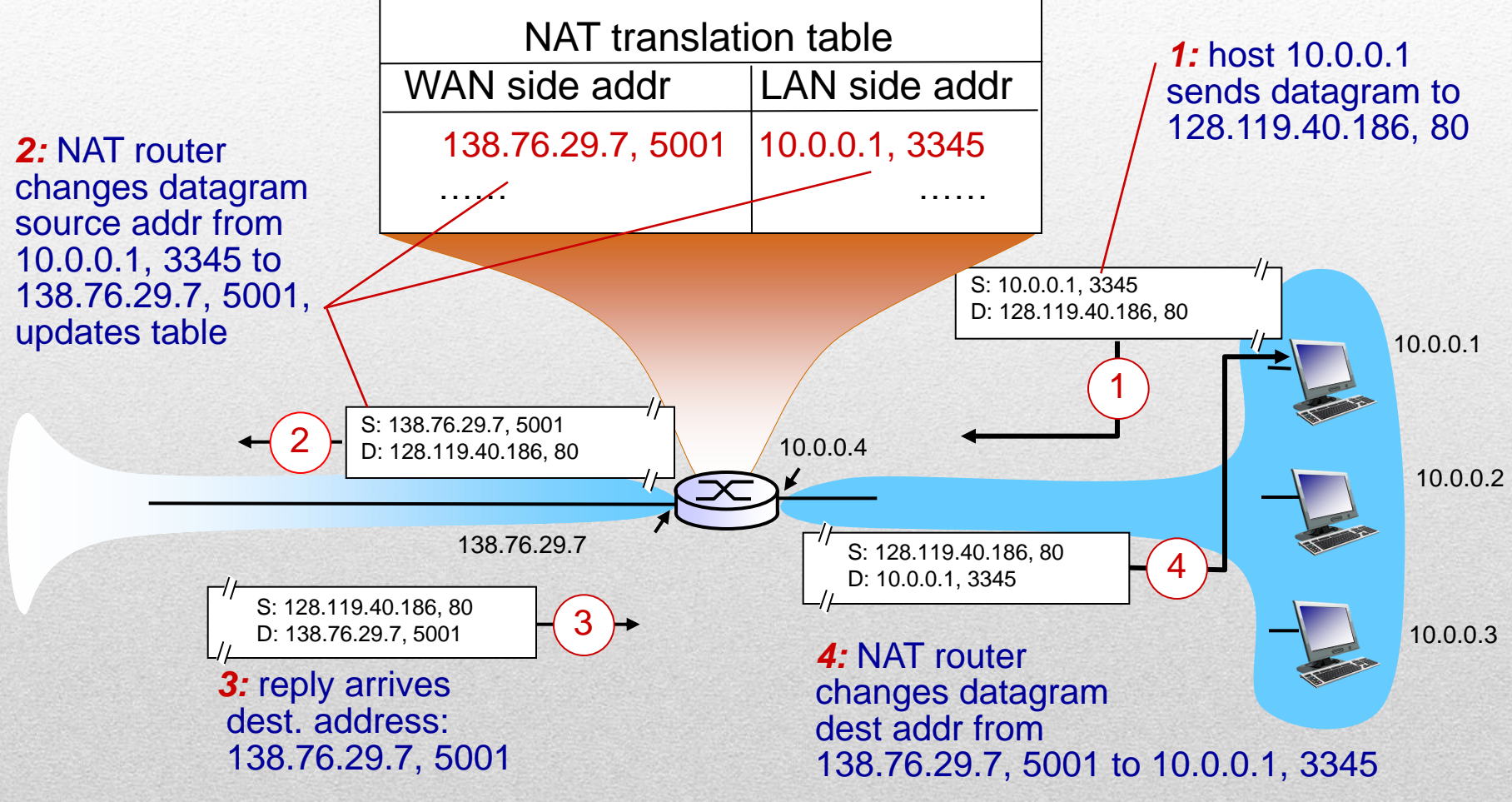

#### **16-bit port-number field**

 60,000 simultaneous connections with a single LAN-side address!

#### **NAT is controversial**

- Routers should only process up to layer 3
- Violates end-to-end argument
	- NAT possibility must be taken into account by app designers, e.g., P2P applications
- **Address shortage should instead be solved by IPv6**

#### **Client wants to connect to server with address 10.0.0.1**

- Server address 10.0.0.1 local to LAN
- Only one externally visible NATed address: 138.76.29.7

#### *Solution1:* **statically configure NAT to forward incoming connection requests at given port to server**

 e.g., (123.76.29.7, port 2500) always forwarded to 10.0.0.1 port 25000

#### *Solution 2:* **Universal Plug and Play (UPnP) Internet Gateway Device (IGD) Protocol. Allows NATed host**

- Learn public IP address (138.76.29.7)
- Add/remove port mappings (with lease times)
- i.e., automate static NAT port map configuration

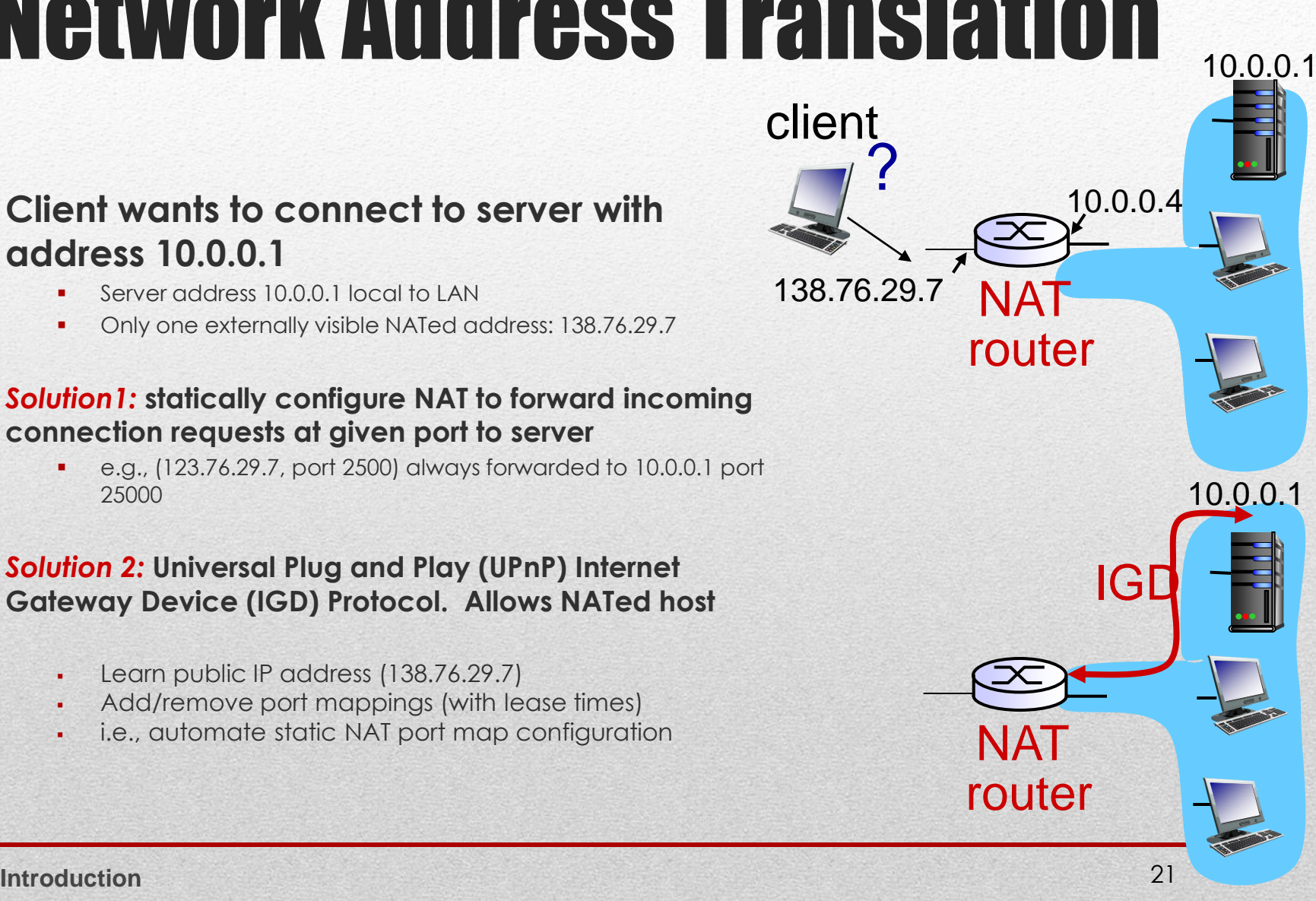

#### *Solution 3:* **relaying (used in Skype)**

- NATed client establishes connection to relay
- external client connects to relay
- relay bridges packets between to connections

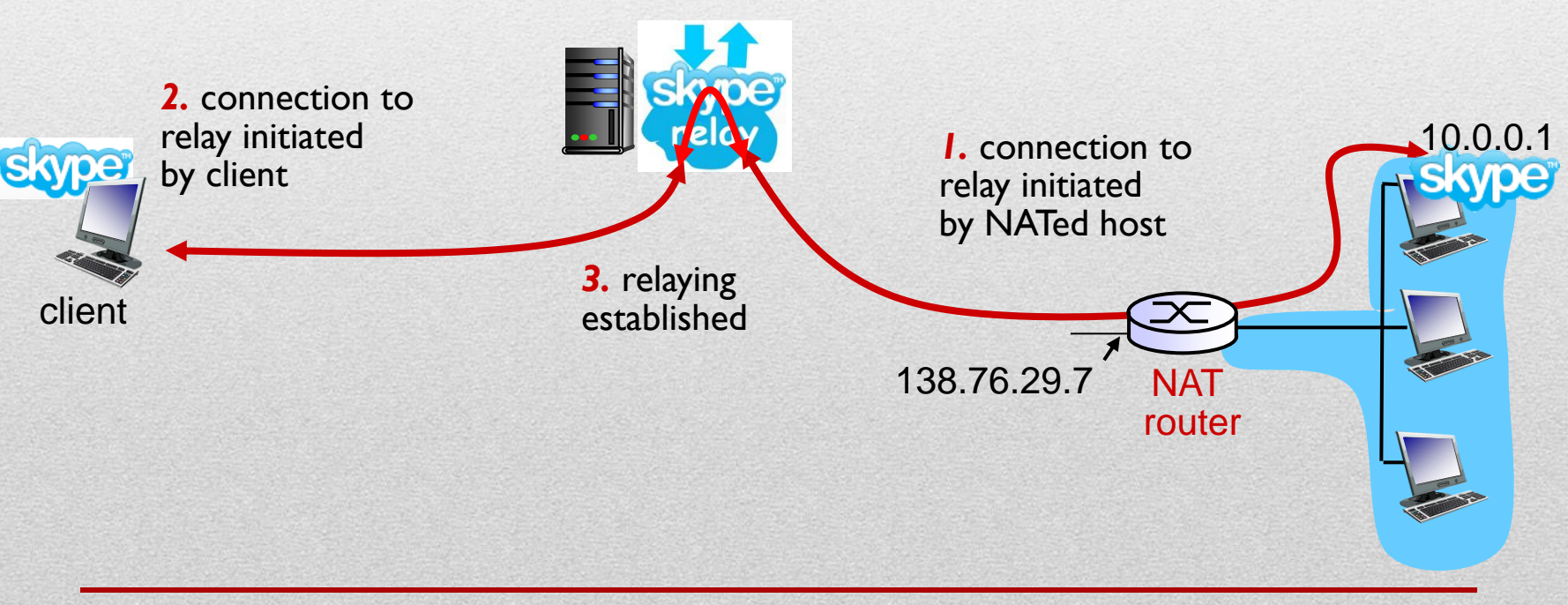